## Ради счастливых улыбок

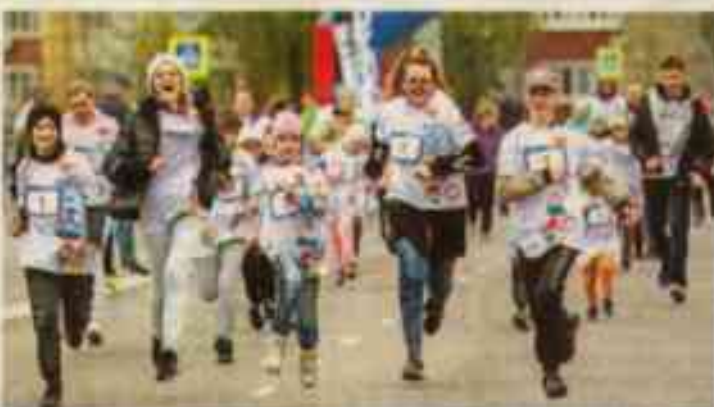

## Юлия МАНОХИНА

Яковлевский марафон прошёл в 51 раз 6 мая в Строителе. Организаторы отнетили, что с каждым годом забег становится всё популярнее у жителей Белгородской области. Профессиональные спортсмены и сторонники здорового образа жизни разобрали доступные для участия слоты всего за несколько часов после открытия регистрации.

В спортивной программе представлены четыре дистанции: на 5, 10, 21 и 42 км. Открывали состязание юные марафонцы

- В этом году мы отмечаем знаменательную дату, 80-летие Курской битаы, торжеством жизни, потому что движение это жизнь. Кроме того, мы проводим множество тематических нероприятий. Например, читаем письма солдат, которые они отправляли семьям в те далёкие трудные времена. Практически во всех посланиях прослеживается желание защитников видеть будущее своих потомков светлым и радостным. Думаю, ради этих счастливых улыбок, которые я увидел на лицах взрослых и детей, боролись наши деды, - рассказал пробежавший 5 км глава администрации Яковлевского округа Олег Медведев.

Принял участие в марафоне и Вячеслав Гладков, поддержавший идею приобщения к спорту и физической культуре всех белгородцев. ОА убеждён, что планомерно область становится самым спортивсостязалась с другими ребятами в детской категории.

- В первый раз мы получили отличные впечатления, поэтому приехали снова. Такие мероприятия привлекают, потому что это маленький праздник. Много народу, всем весело! Плюс есть желание немножко потрудиться, а потом вознаградить себя, - поделился впечатлениями Алексей

Сергей Резников принял участие в забеге при поддержке друзей из бегового клуба и с фотографией дедушки на груди. Вдохновившись замыслом акции «Бессмертный полк», он распечатал фотографию родственника на футболке, чтобы выразить почтение своему герою.

- Мой дедушка прошёл всю войну и вернулся домой живым Служил в кавалерийском полку, пояснил он.

Заслуженный мастер спорта Роман Ефимов участвовал в Яковлевском марафоне уже 10-й раз и в этом году финишировал первым на дистанции 5 км. Его ученики также заняли призовые места в разных категориях. Вместе они тренировались и готовились к состязаниям.

- Большое спасибо местной администрации и всем организаторам! Здорово, что забег проводится именно здесь, на Курской дуге. Каждый россиянин должен знать это место, - заключил Роман.

Победителям вручили грамоты, медали и подарки. Остальные марафонцы получили медали участников и угощения: тёплую кашу, фрукты и бутылочки с водой. Волонтёры раздавали шарики детям и георгиевские ленточки гостям, пришедшим поболеть за спортсменов.

ным регионом России.

— Лучше мы будем тратить средства на строительство спортивных учреждений, чем на строительство, при всём уважении, поликлиник и больниц. Мы должны быть здоровыми, у нас очень много планов, и я уверен, что все они сбудутся, - заверил губер-HATOD.

Преодолеть свои дистанции люди собирались семьями, компаниями друзей и группани единомышленников. Супруги Алексей и Наталья Каратеевы участвовали в соревновании второй год. Вместе с нини пришла дочь Кира, которая

В качестве развлечения всем присутствующим предлагалось испытать себя, сдав нормативы проекта «Богатырский знак отличия», и получить памятные сувениры. Клуб атлетического многоборыя «Эра» подготовил упражнения для всех возрастов начиная с ВОСЬМИ ЛЕТ.

Олег Медведев упомянул, что интерес и желание белгородцев собираться семьями на подобные события заметны и похвальны. Поэтому в будущем организаторы приложат усилия, чтобы сделать Яковлевский марафон еще масштабнее